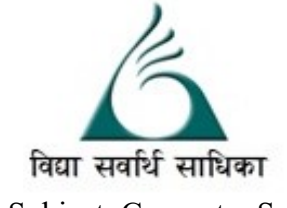

## ANANDALAYA PERIODIC TEST -1 Class : XI

Subject: Computer Science Date :14-07-2023

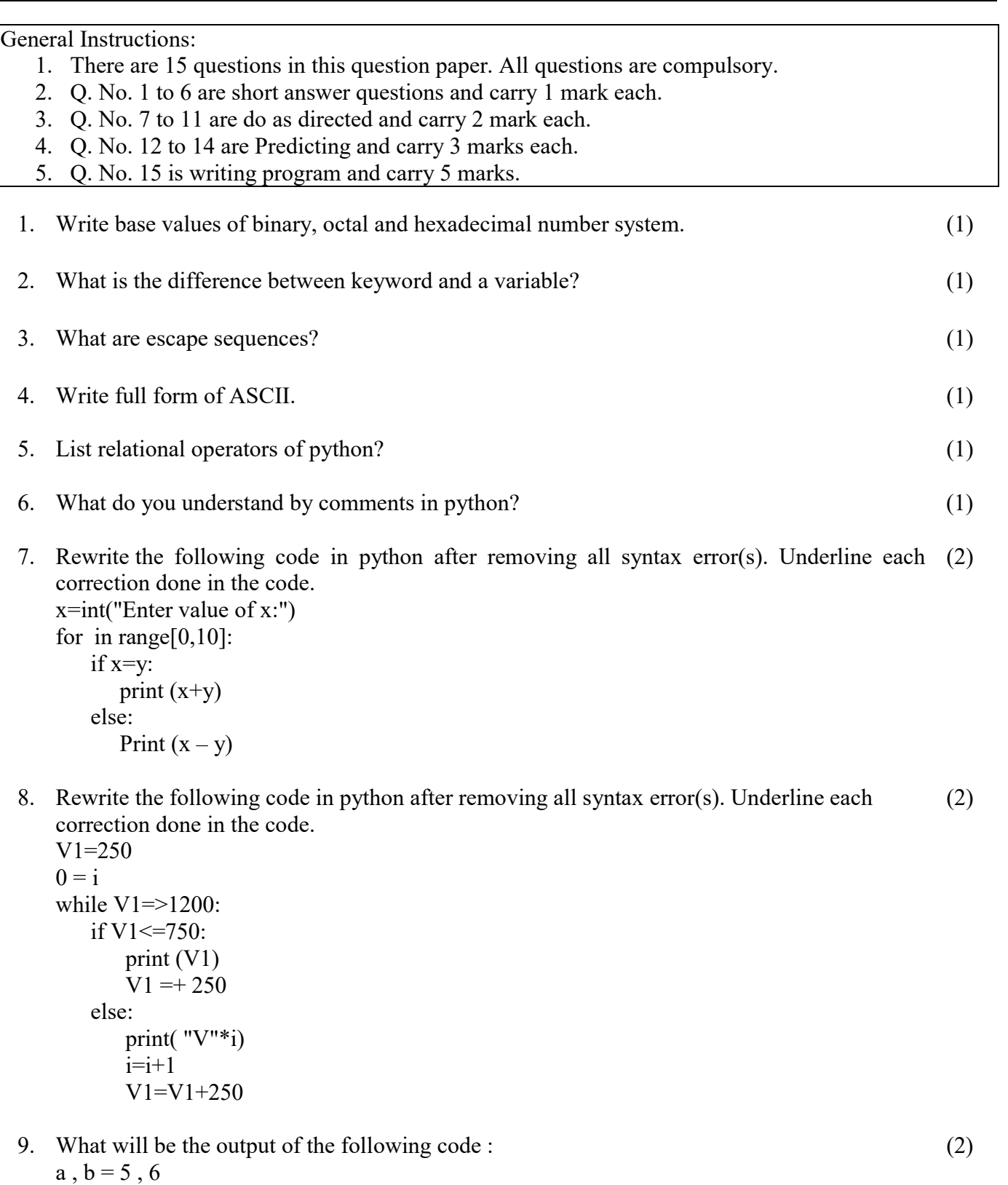

 $a, b = b, a + 2$  $print(a, a-b, a+b, b)$ 

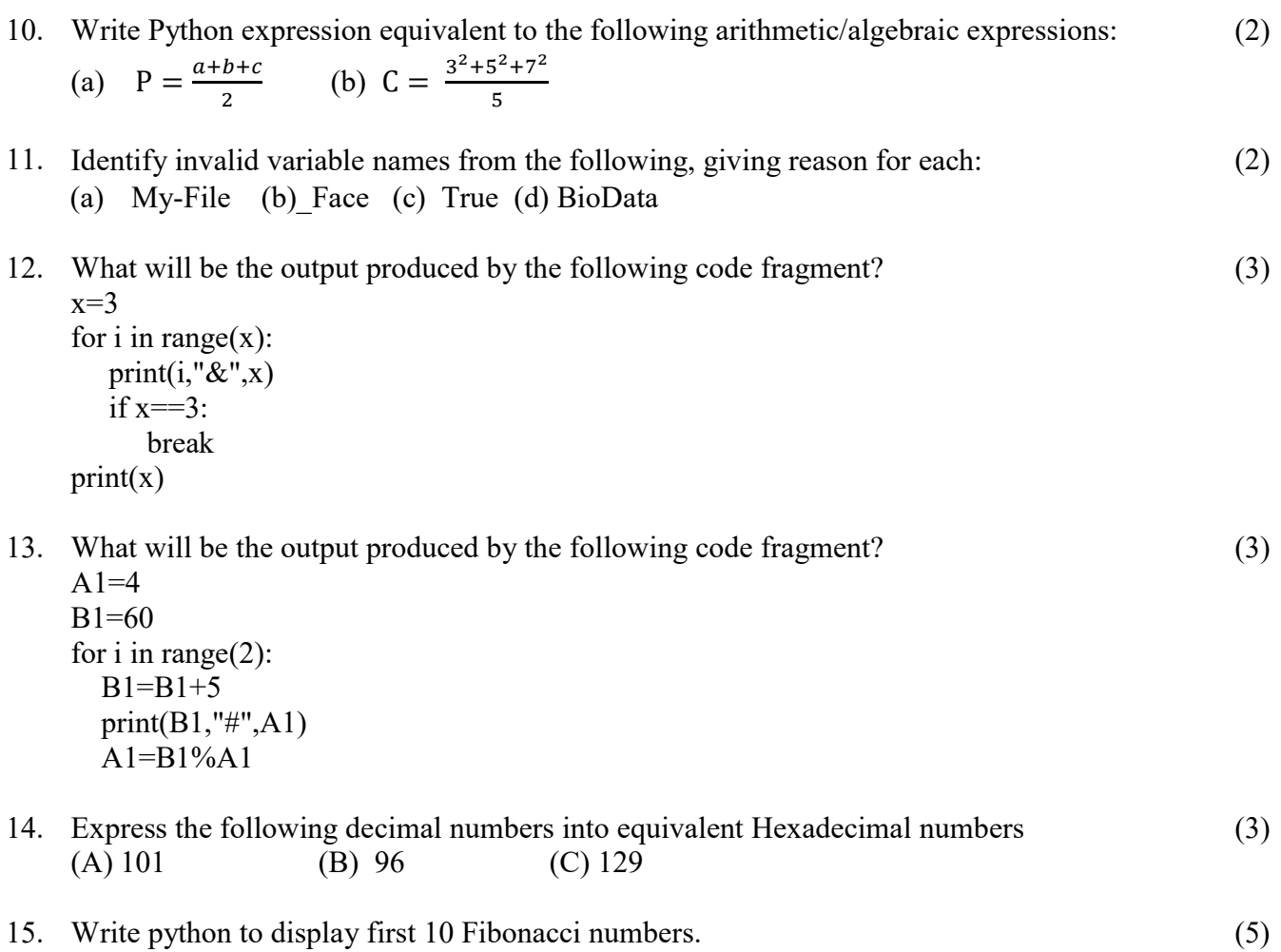